## **COM644 Full Stack Web and App Development - Lab Schedule 2019**

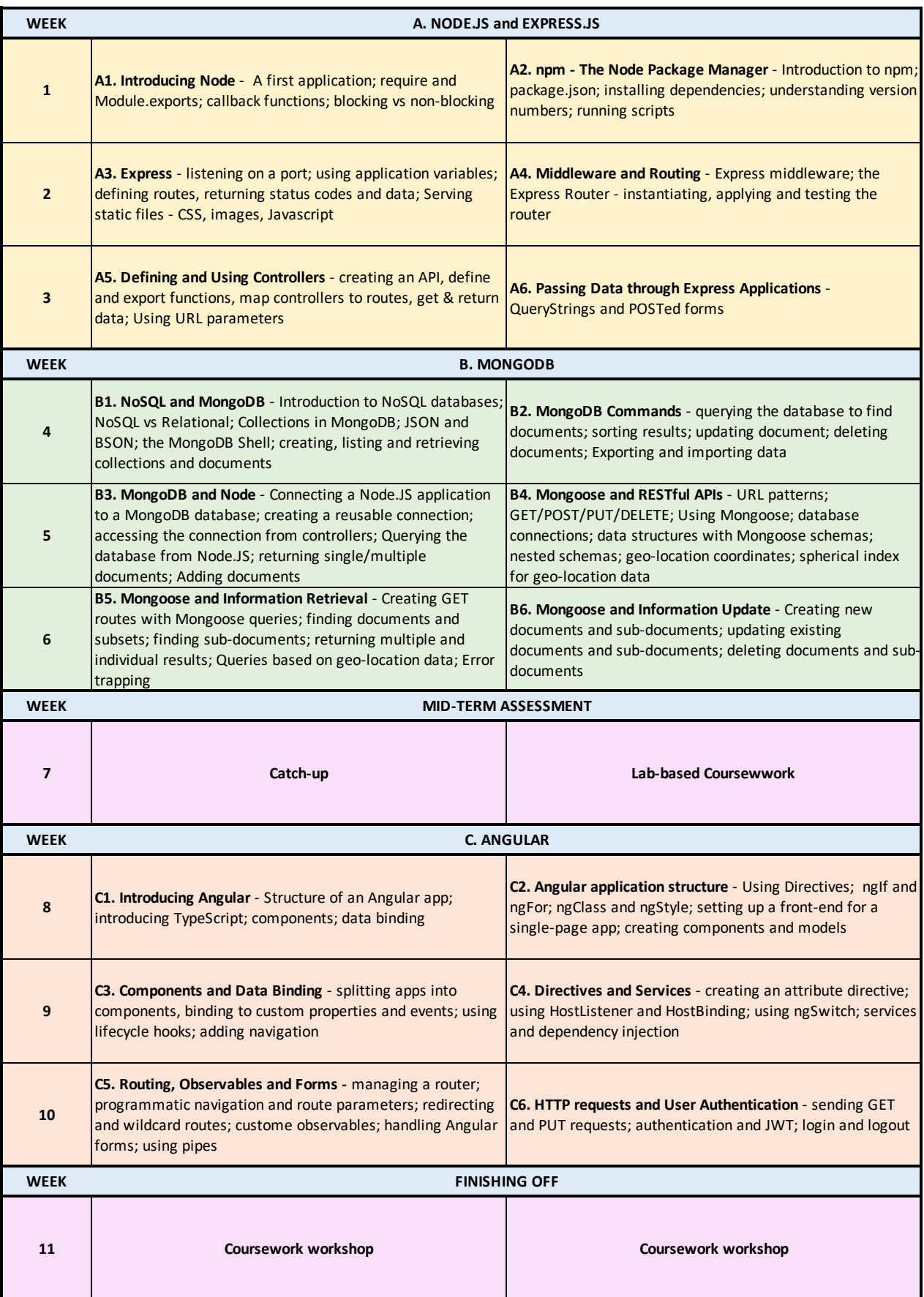